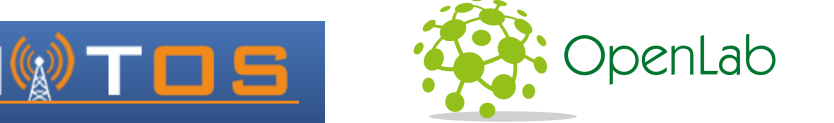

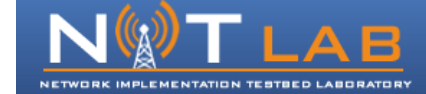

## An Experimental Framework for Channel Sensing through **USRP / GNU Radios**

## **INTRODUCTION**

 $\checkmark$  NITOS is a large scale, remotely accessible wireless testbed that is outdoor deployed and thus offers rich interference conditions.

 $\checkmark$  Need for tools that sense external interference from packets that cannot be decoded or from common devices, such as microwave ovens that commercial cards cannot.

 $\checkmark$  How to compensate the high cost of equipment required for sensing of specific bands (3G, LTE, WIMAX).

 $\checkmark$  NITOS has developed a framework that provides experimenters with the ability of accurate channel sensing.

## 5GHz for operation 400-4400MHz  $2.4$  GHz 6 x USRP1 USRP N210  $3x$  $\frac{1}{\sqrt{2}}$  ,  $\frac{1}{\sqrt{2}}$ **EXPERIMENTAL RESULTS FLOWCHART** Plot of Channel Occupancy Ratio Repeat for each per selected frequency, with <sub>ນເສເ</sub>ົາບໍ່າ <del>ເ</del>ສເ<br>ທnel ci c C results in the 2.4 and 5 GHz. Capture chann ci for X secs d save sample name .out User defined parameters  $CNT_1+$ .<br>Wait fo C : set of given channels  $\overline{\bullet}$  sample 36.out  $S$  secs X : sampling duration (secs)<br>I : number of iterations S: sampling period<br>T: RSSI threshold .<br>CNT I • Capture in the **900 MHz** (3G)  $NC$ when data transmitted **Repeat for each** Channel ci e C Filter values An application level **script** helow T enables the definition of multiple sampling **Repeat for each** Plots of sensing results in the **5.7GHz** for idle and busy medium (5Mbps). **parameters**, such as: alculate avera Channel c⊨c C percentage of **–** the list of frequencies File Position: 0 ock Size: 500000Sample Rate: 250000.00 .<br>Imples above **1**  $-$  the duration of sampling Amplitude Amplitude  $-2012.06$  08 23:11:02 channels  $-$  the number of iterations Plot average **–** the overall sampling  $\frac{1}{2}$ <br>alues per cha period **–** the RSS threshold

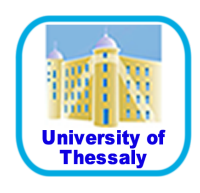

Virgilios Passas, Stratos Keranidis, Thanasis Korakis, Iordanis Koutsopoulos and Leandros Tassiulas

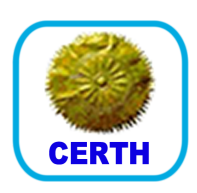

## **USRP SENSING FRAMEWORK**

✔ Based on the **USRP** devices and the **GNU Radio** platform

 $\checkmark$  NITOS has 9 USRP's:

824-960MHz 1710-1990MHz 

- 6 **USRP1** (up to 8 MHz of RF bandwidth)
- 3 **USRP N210** (up to 50 MHz of RF bandwidth)

intended for operation 2.4-2.5GHz & 4.9-5.9GHz **SBX:** a tranceiver intended

 $\checkmark$  There are 2 **RF Daughterboards** embedded in USRP's:

2.4 & 

 • **XCVR2450**:a tranceiver